## KAIST

## EE209: Programming Structures for EE "Hello World" Program in Java and C

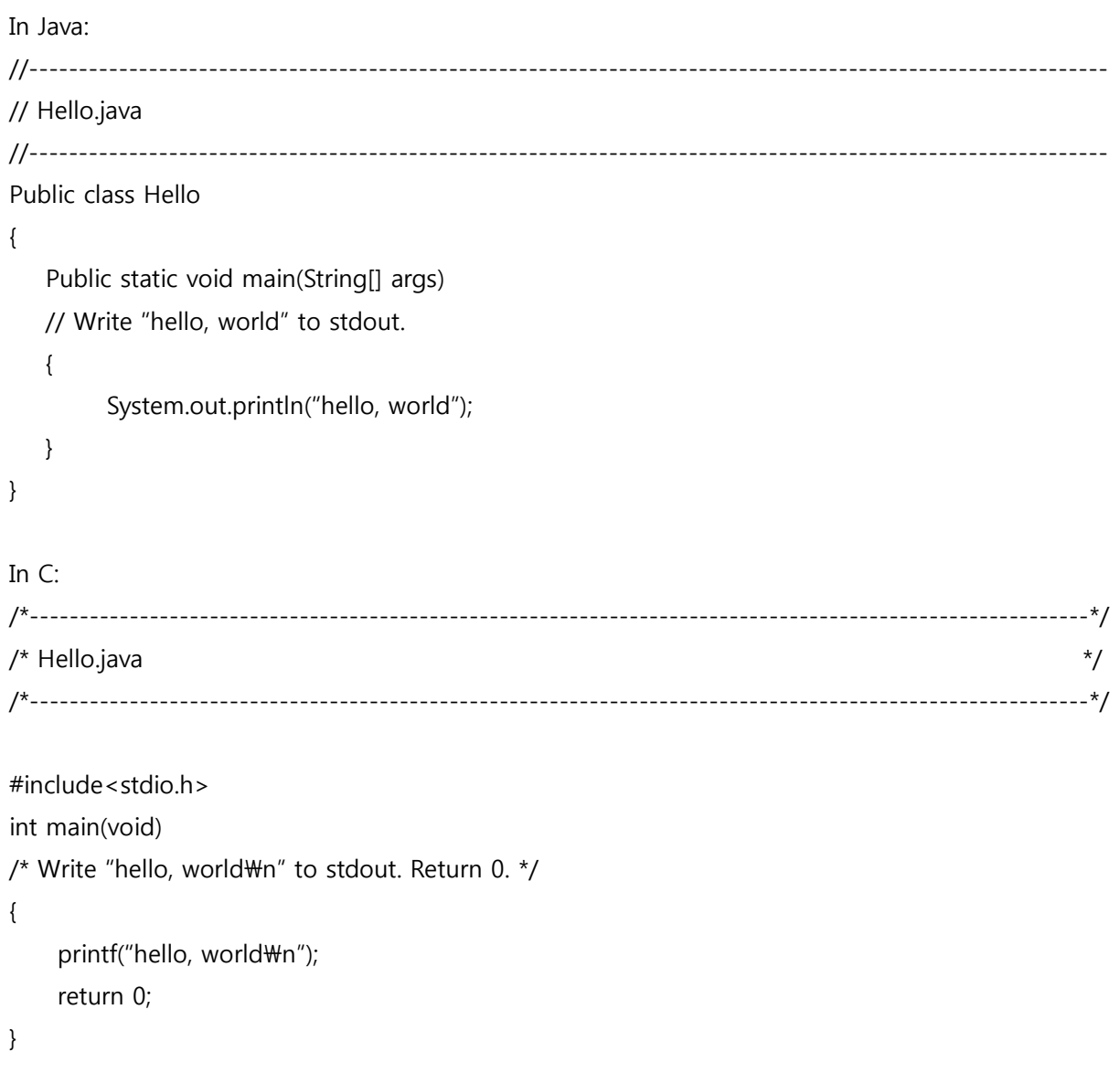